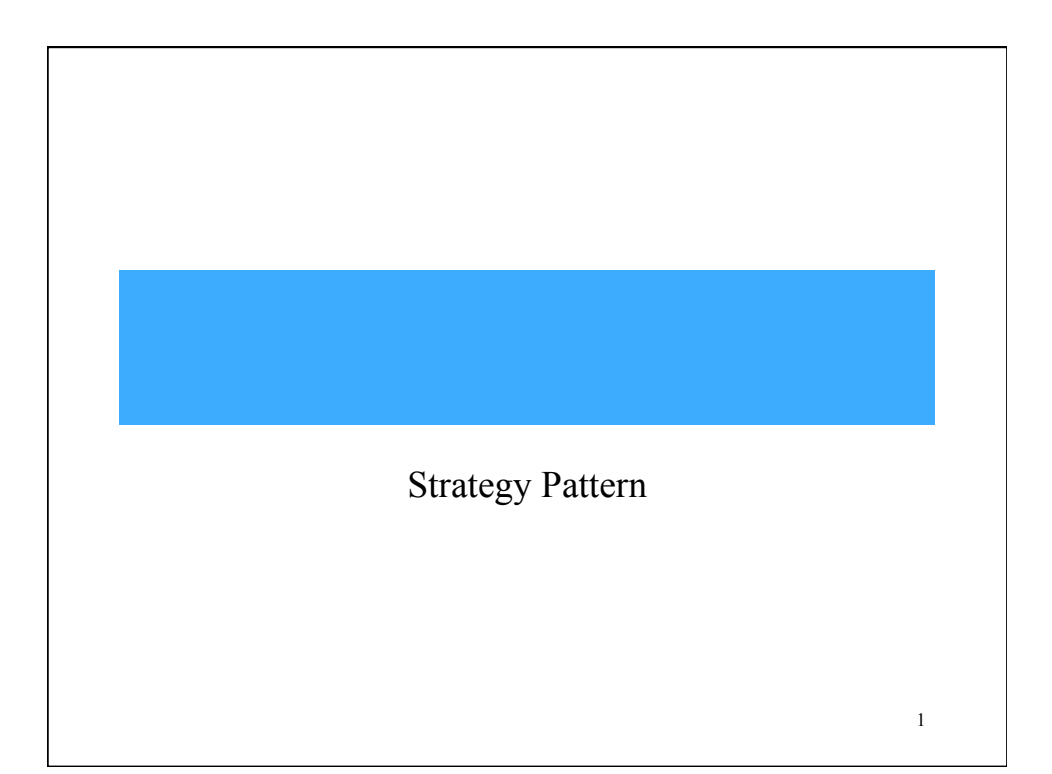

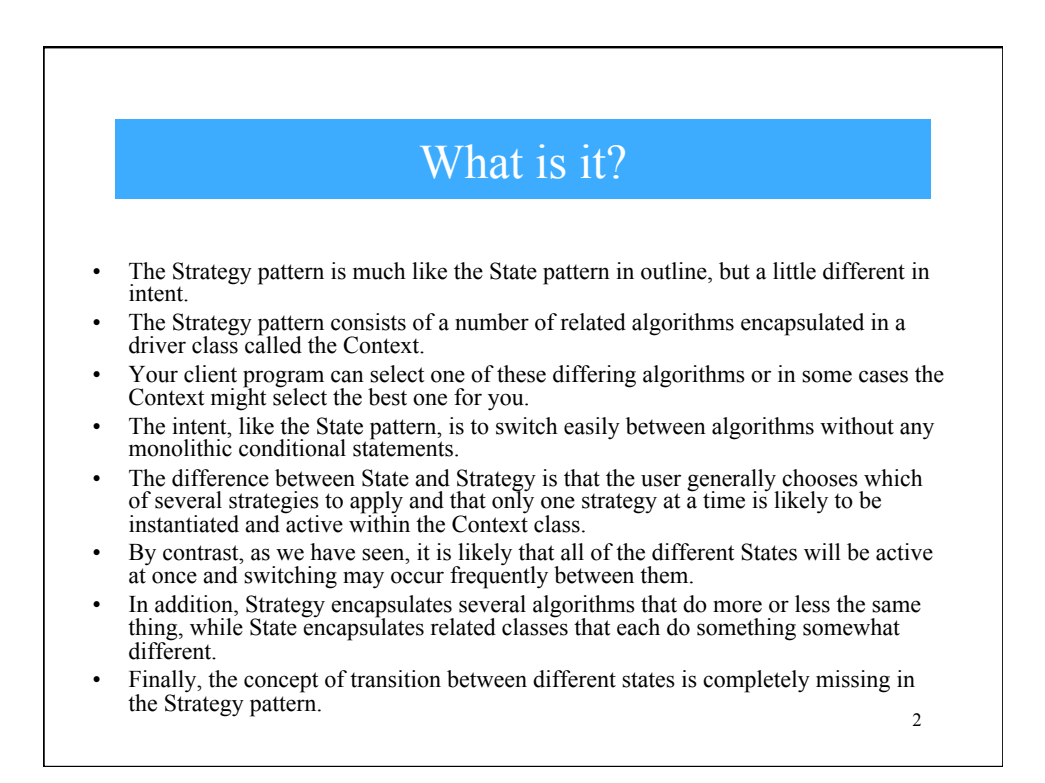

## Use it when…

- A program requires a particular service or function and which has several ways of carrying out that function is a candidate for the Strategy pattern.
- Programs choose between these algorithms based on computational efficiency or user choice.
- There can be any number of strategies and more can be added and any of them can be changed at any time.
- The idea behind Strategy is to encapsulate the various strategies in a single module and provide a simple interface to allow choice between these strategies.
	- Each of them should have the same programming interface, although they need not all be members of the same class hierarchy.
	- However, they DO have to implement the same programming interface.

3

4 Use it when… • There are a number of cases in programs where we'd like to do the same thing in several different ways. – Save files in different formats. – Compress files using different algorithms – Capture video data using different compression schemes – Use different line-breaking strategies to display text data. – Plot the same data in different formats: line graph, bar chart or pie chart. • In each case we could imagine the client program telling a driver module (Context) which of these strategies to use and then asking it to carry out the operation.

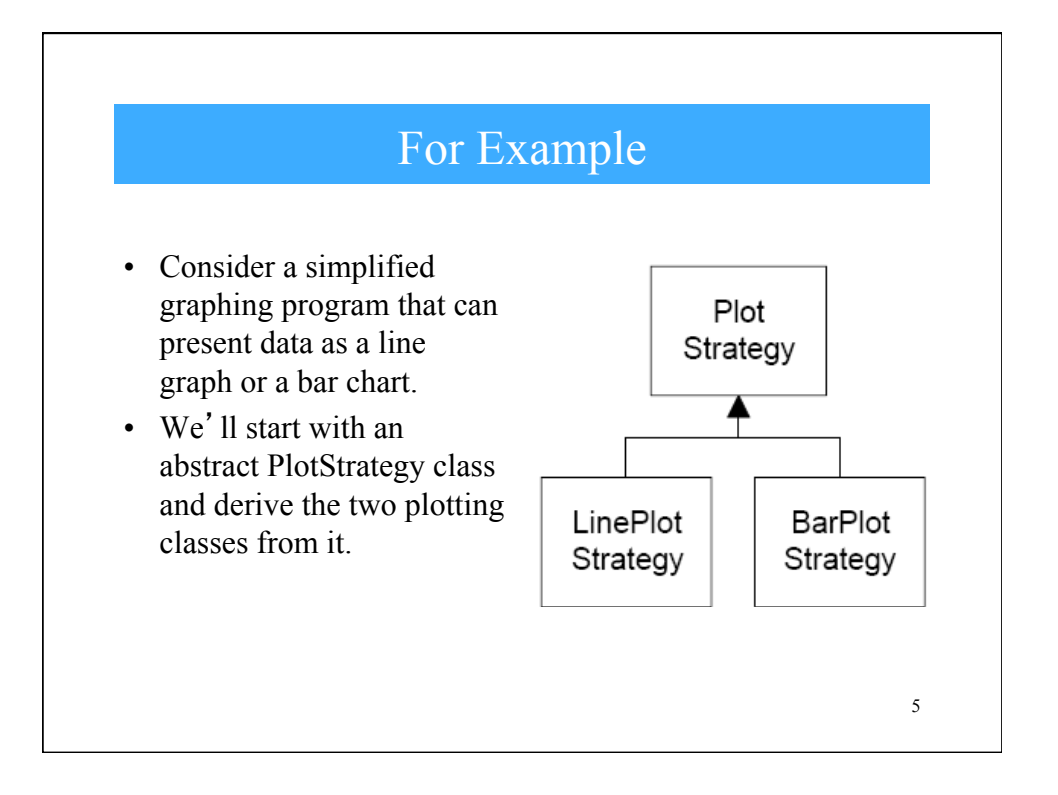

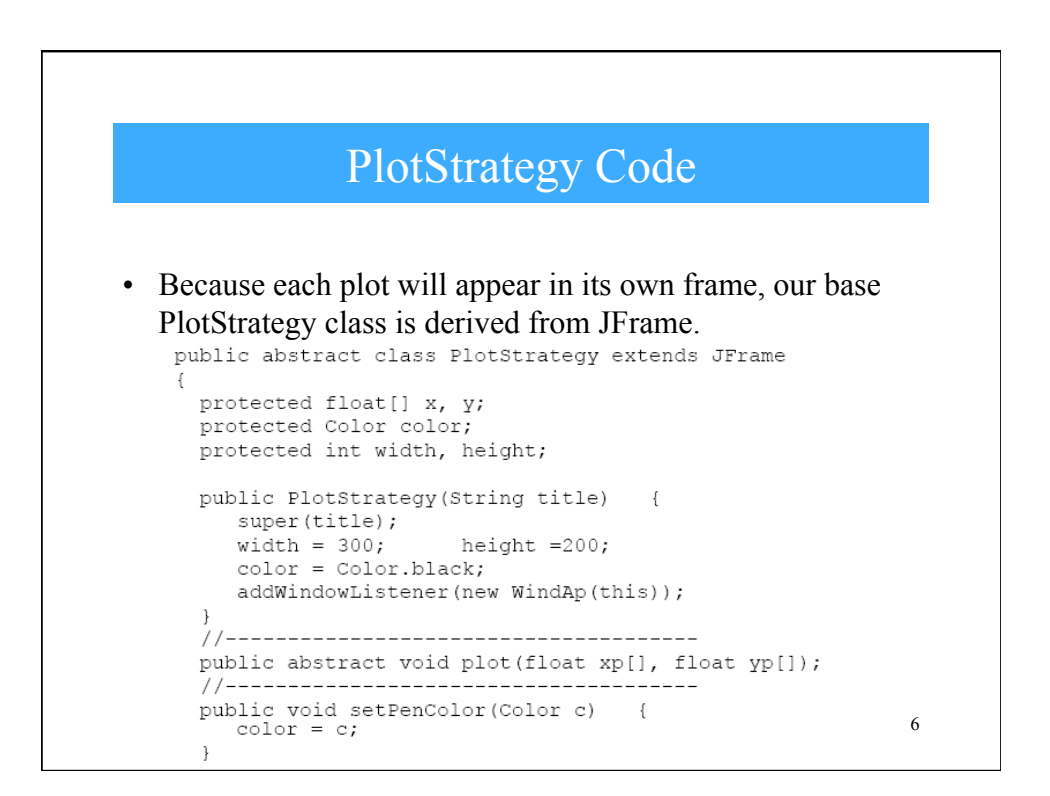

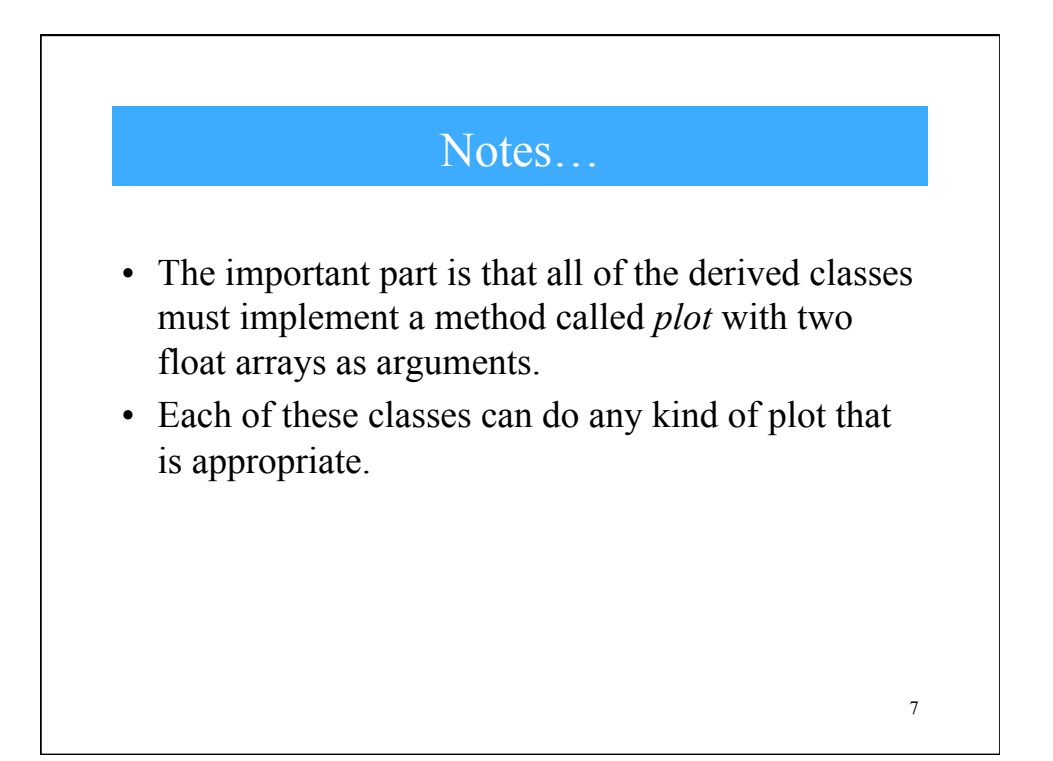

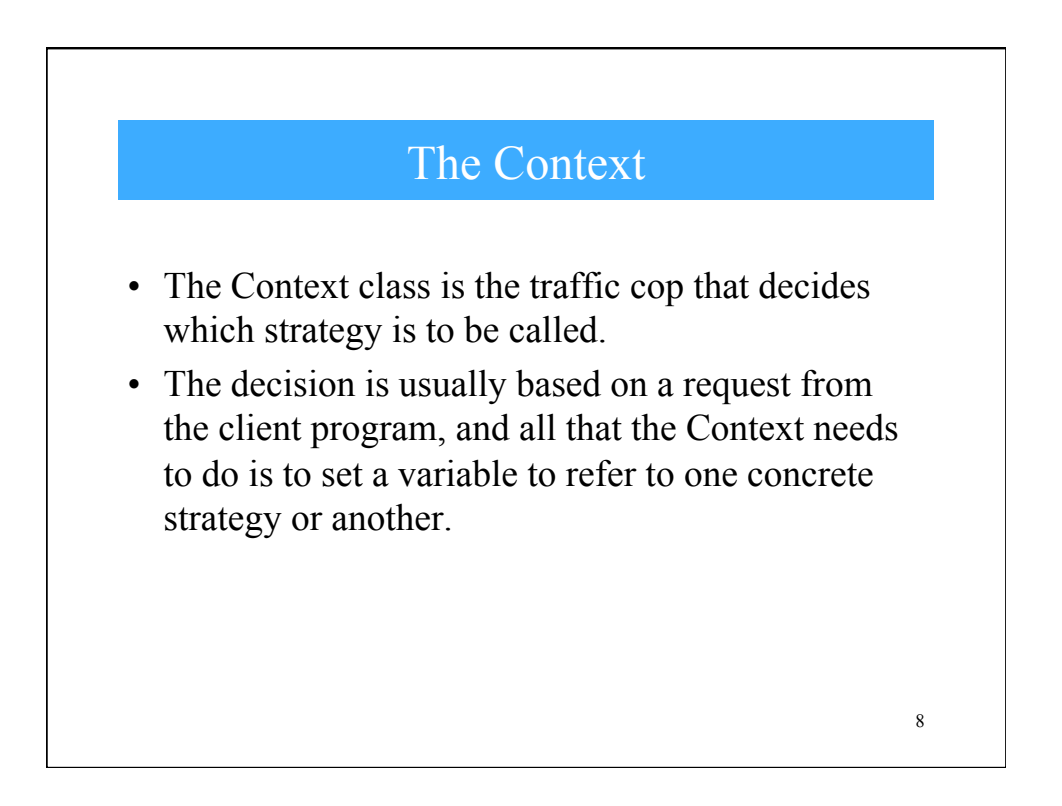

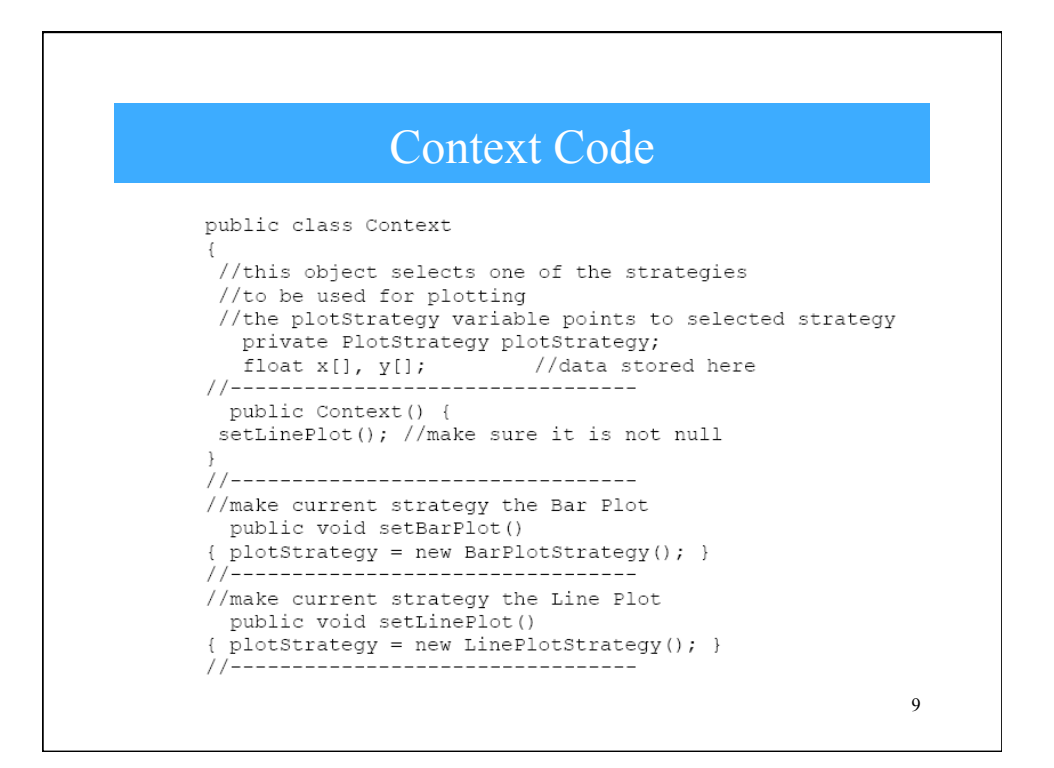

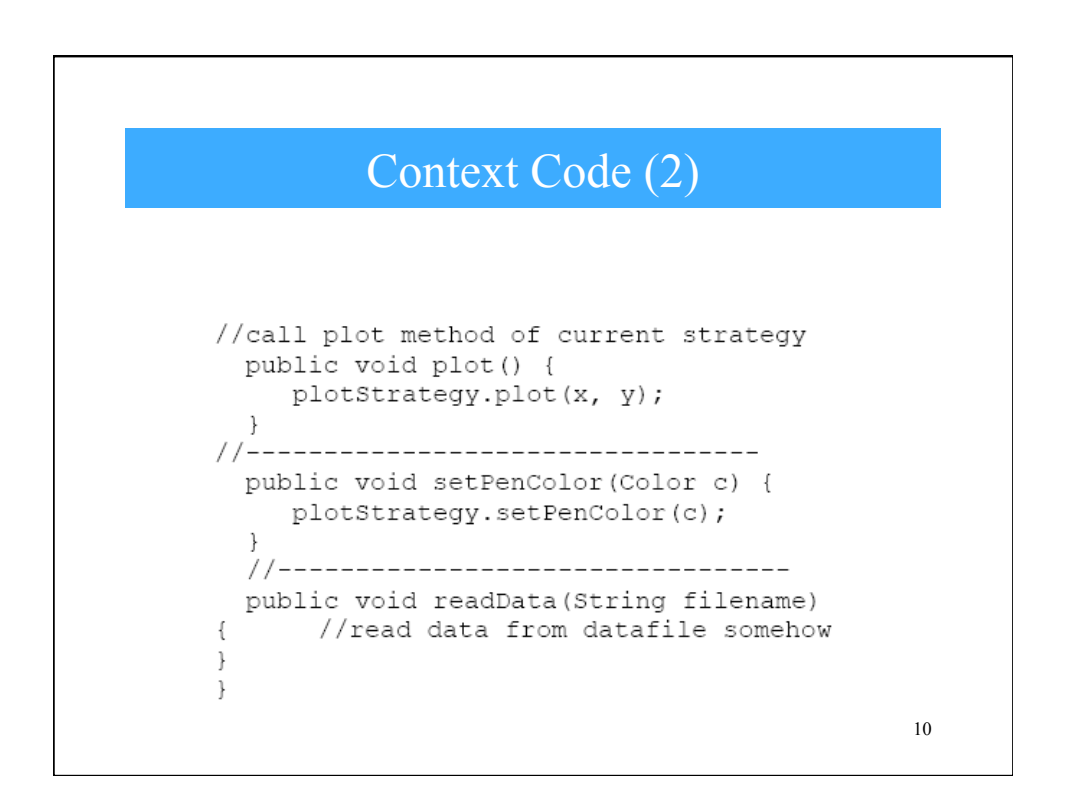

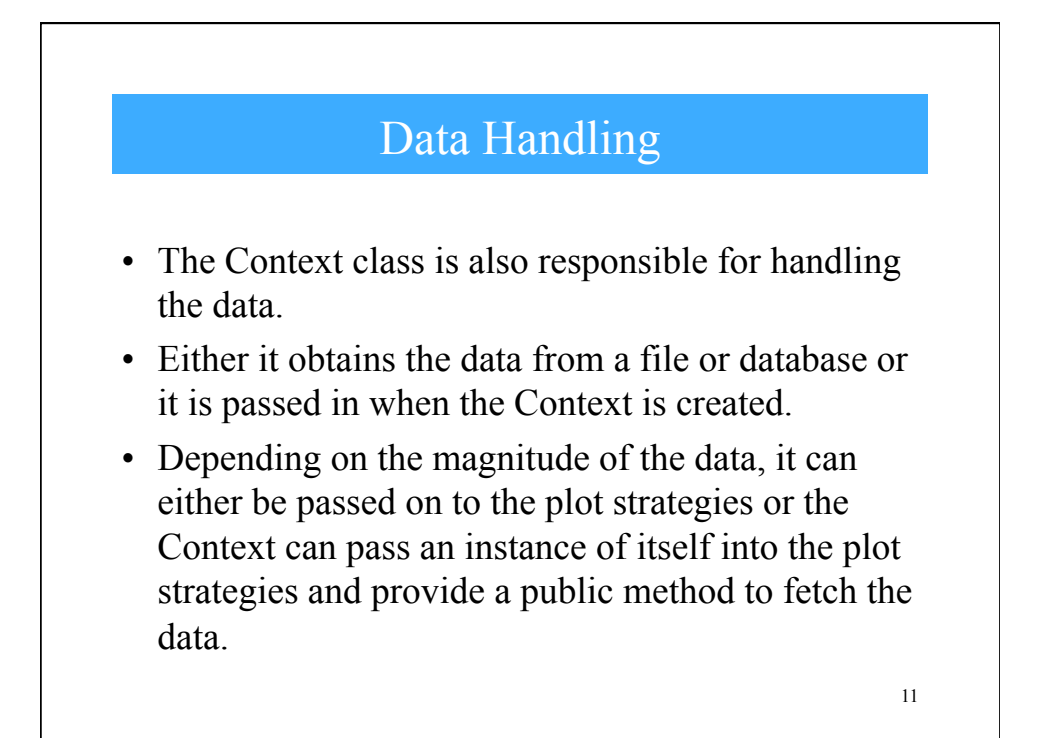

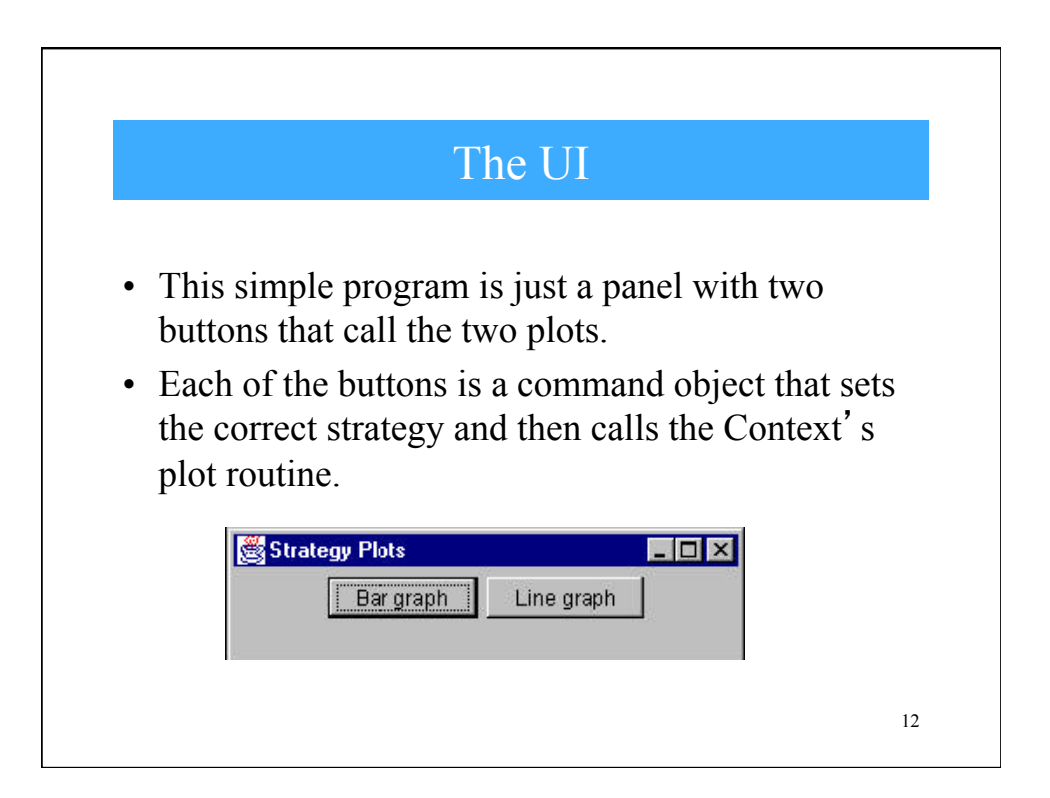

## Line Graph Button Class

```
public class JGraphButton extends JButton
      implements Command
\{Context context;
  public JGraphButton(ActionListener act, Context ctx)
   super ("Line graph");
                                //button label
   addActionListener(act);
                                //add listener
   context = ctx;
                                //copy context
   ₹
   public void Execute() {
      context.setPenColor(Color.red); //set color of plot
     context.setLinePlot(); //set kind of plot<br>context.readData("data.txt"); //read the data
     context.plot();
                                      //plot the data
   \}\, }
                                                        13
```

```
• Set up the window size for plotting and call a plot method 
  specific for that display panel. public class LinePlotStrategy extends PlotStrategy
   \{LinePlotPanel lp;
           public LinePlotStrategy()
     \{super ("Line plot");
        lp = new LinePlotPanel();
        getContentPane().add(lp);
     \mathcal{F}public void plot(float[] xp, float[] yp)
      \left\{ \right.x = xp; y = yp;//copy in data
        findBounds();
                                //sets maxes and mins
         setSize(width, height);
         setVisible(true);
         setBackground(Color.white);
         lp.setBounds(minX, minY, maxX, maxY);
         lp.plot(xp, yp, color); //set up plot data
                                //call paint to plot
         repaint();
                                                         14 
      \mathcal{F}
```
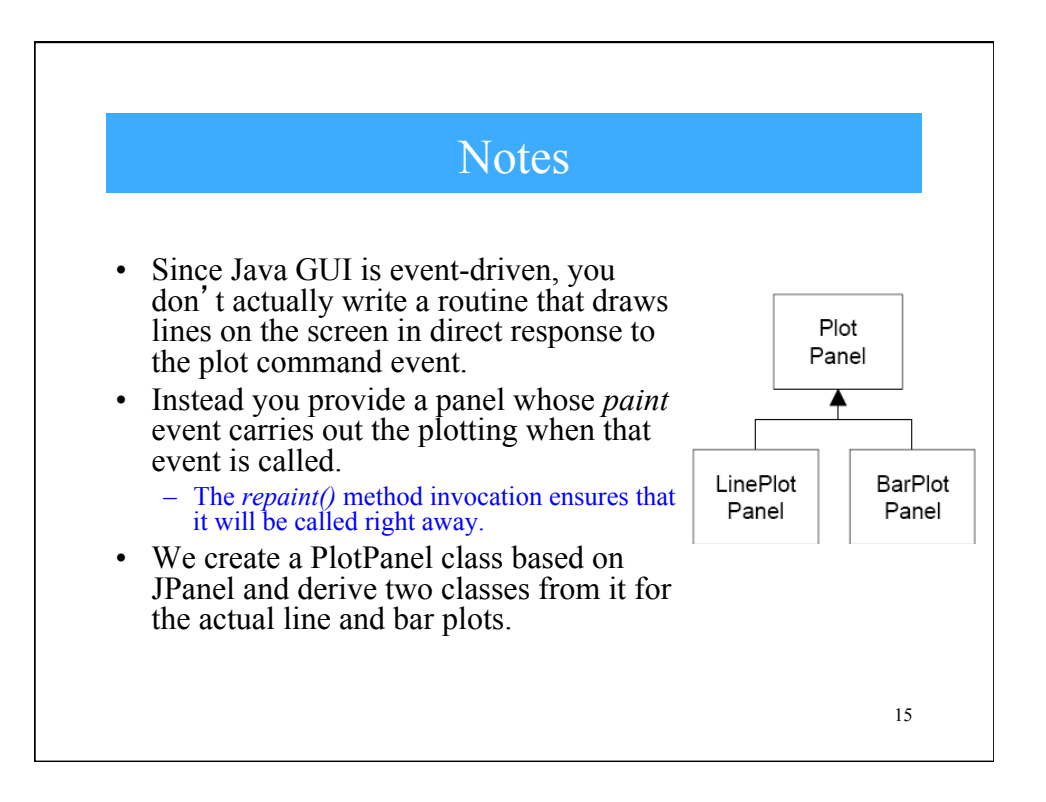

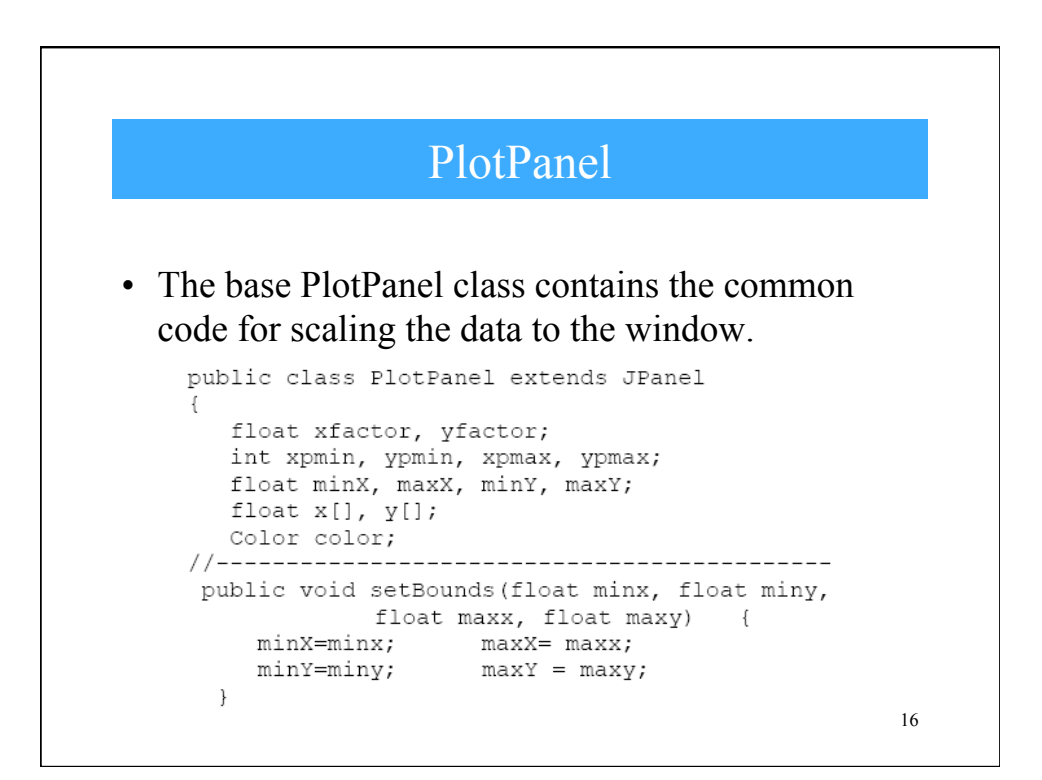

## PlotPanel (2)

```
public void plot(float[] xp, float[] yp, Color c) {
             //copy in the arrays
x = xp;y = yp;color = c; //and color
//compute bounds and sclaing factors
int w = getWidth() - getInstead() .left -getInsets().right;
int h = getHeight() - getInstead() .top -getInsets().bottom;
xfactor = (0.9f * w) / (maxX - minX);yfactor = (0.9f * h) / (maxY - minY);
xpmin = (int) (0.05f * w); ypmin = (int) (0.05f * h);xpmax = w - xpmin; ypmax = h - ypmin;
repaint (); //this causes the actual plot
\}17
```
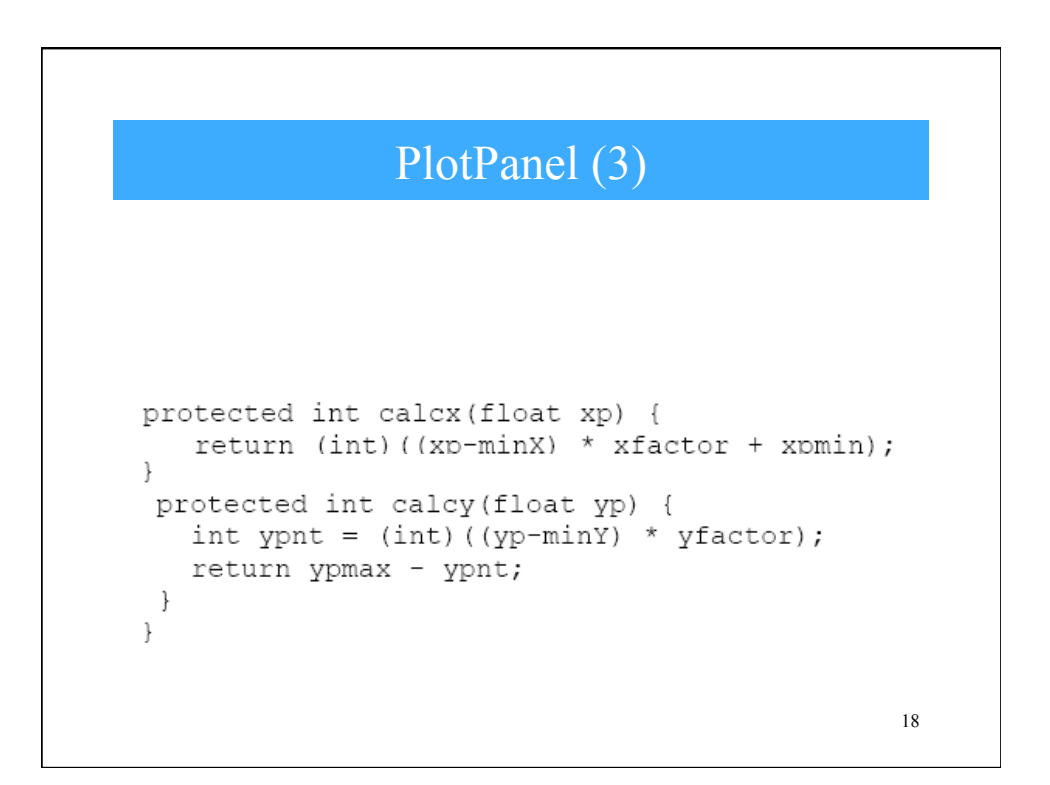

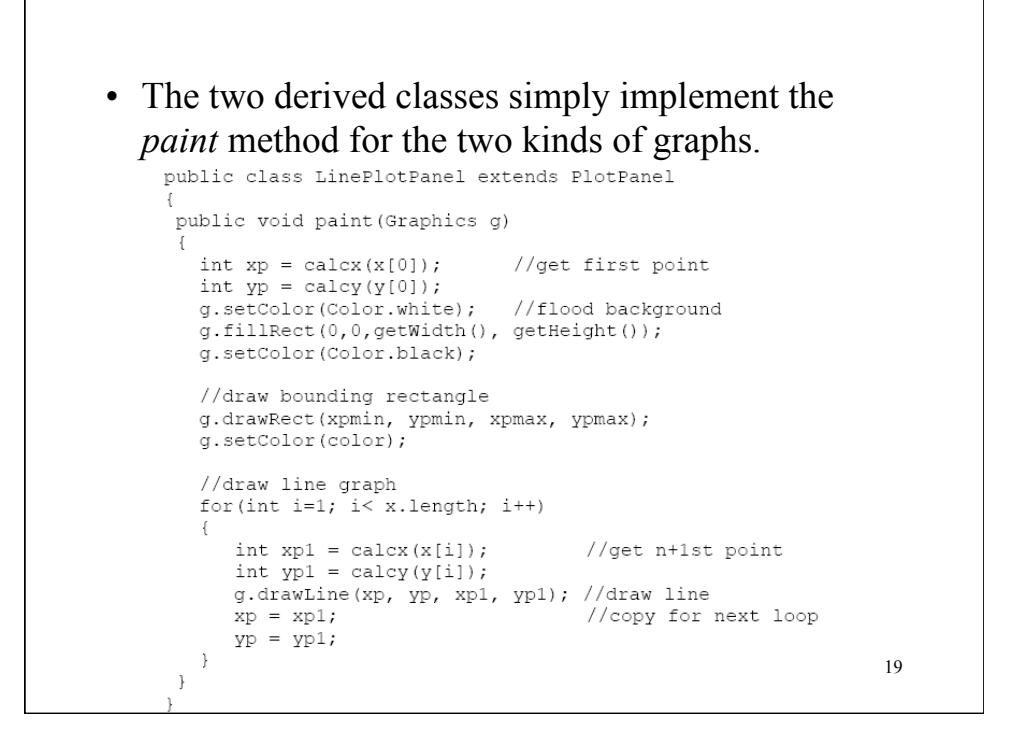

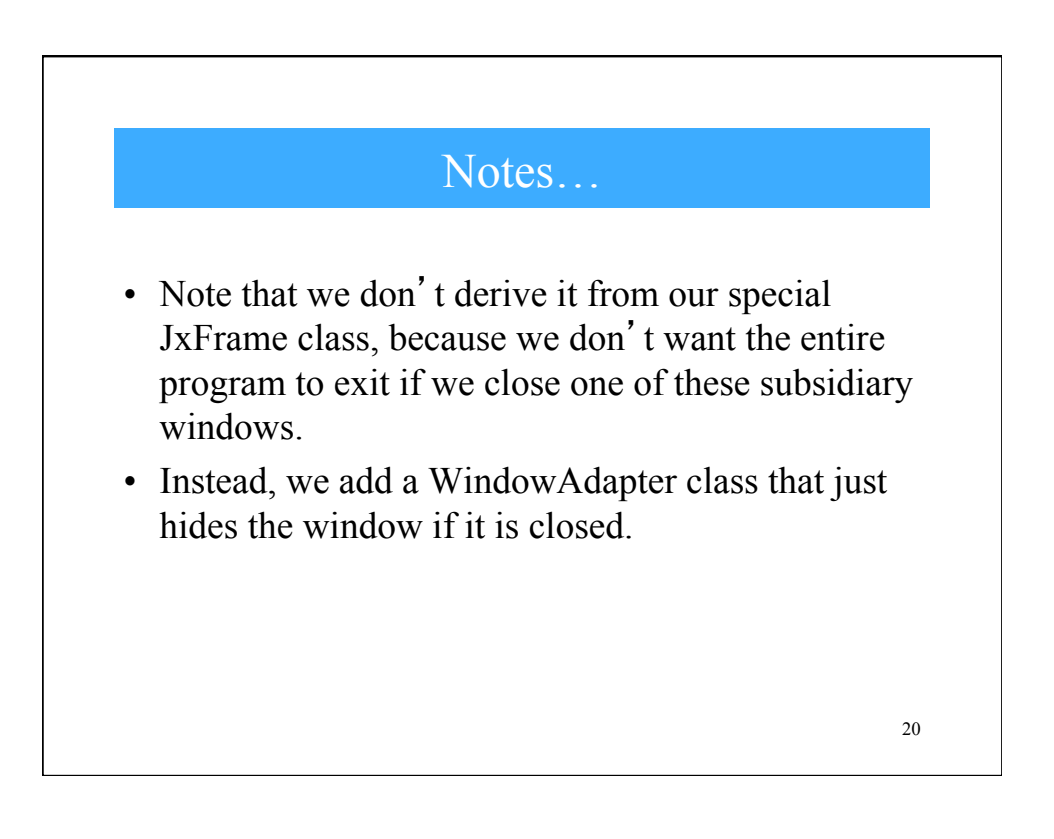

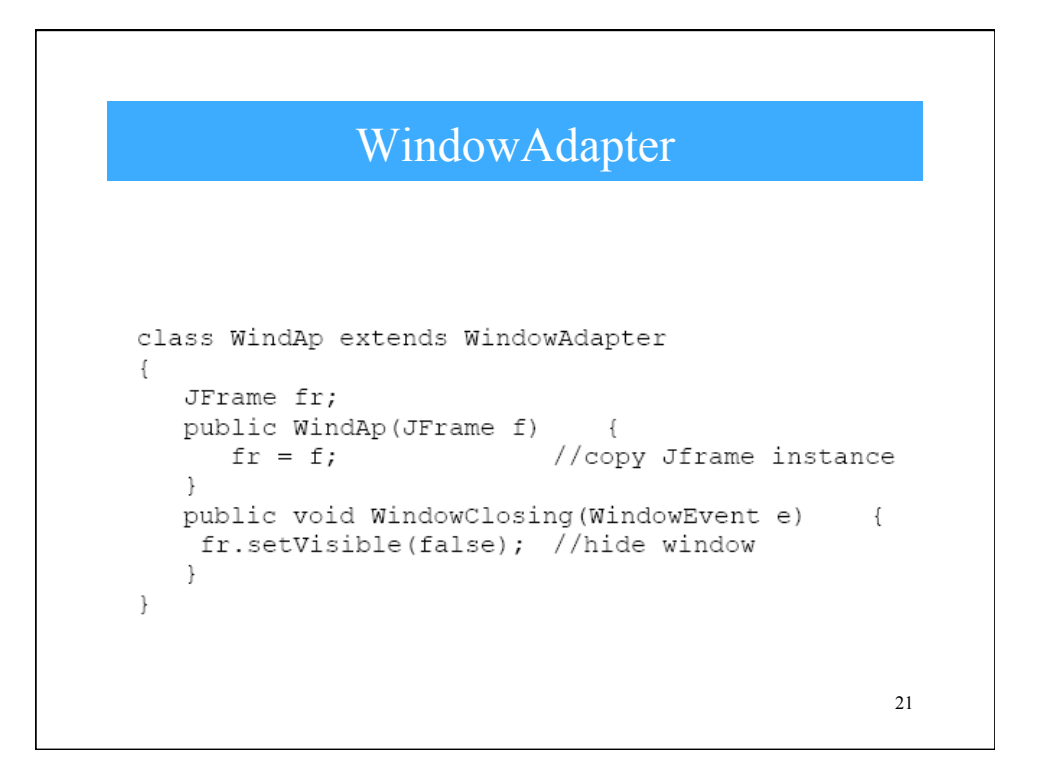

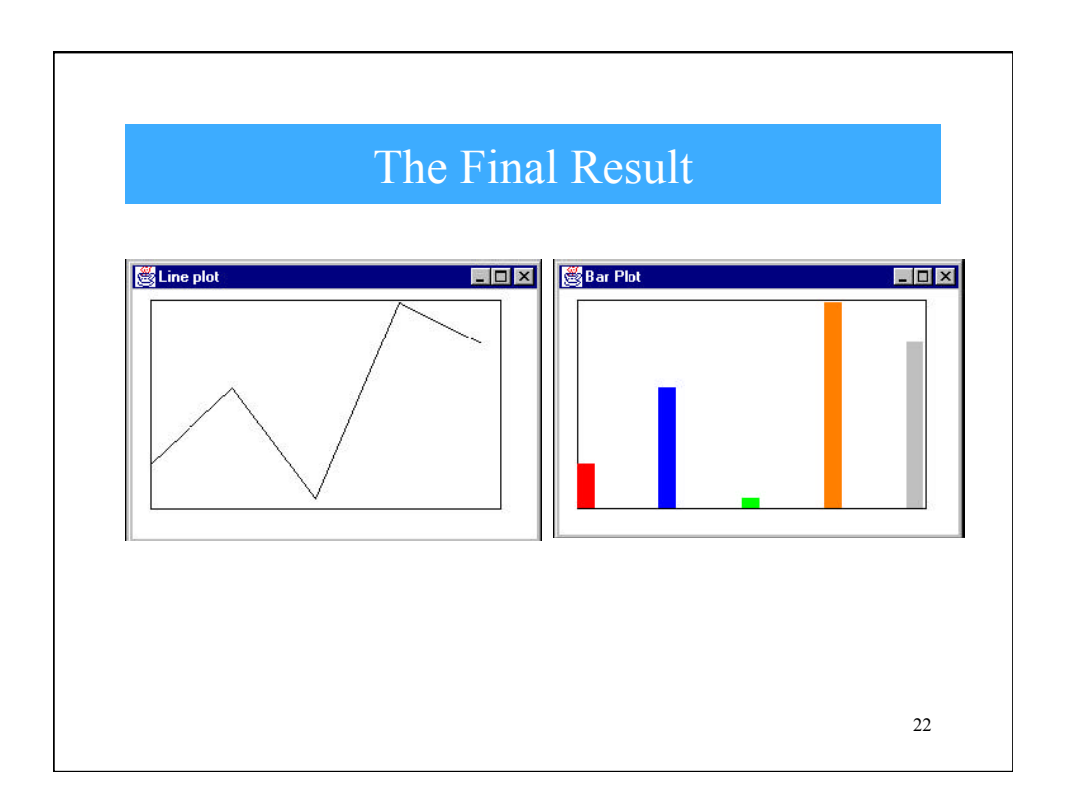

## Concluding Remarks

- Strategy allows you to select one of several algorithms dynamically. – These algorithms can be related in an inheritance hierarchy or they can be unrelated as long as they implement a common interface.
	- Because the Context switches between strategies at your request, you have more flexibility than if you simply called the desired derived class.
	- This approach also avoids the sort of condition statements than can make code hard to read and maintain.
- On the other hand, strategies don't hide everything. – The client code must be aware that there are a number of alternative strategies and have some criteria for choosing among them. – This shifts an algorithmic decision to the client programmer or the user.
- Since there are a number of different parameters that you might pass to different algorithms, you have to develop a Context interface and strategy methods that are broad enough to allow for passing in parameters that are not used by that particular algorithm.

23